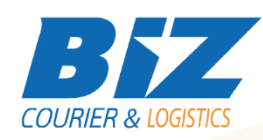

# BIZCOURIER WEB SERVICES

Dear Partners,

We are pleased to inform you that BizCourier now offers the facility of acquiring information about the Last Mile Delivery & Pick up Points Web Service using the voucher number directly from your company's software or website by taking advantage of BizCourier Last Mile Delivery & Pick up Points Web Service

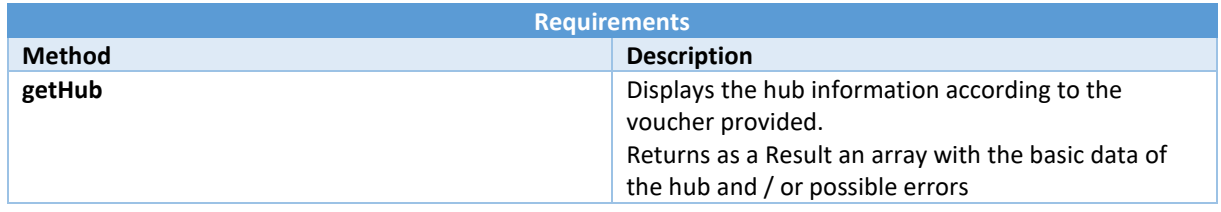

## Web Service Call Input Fields

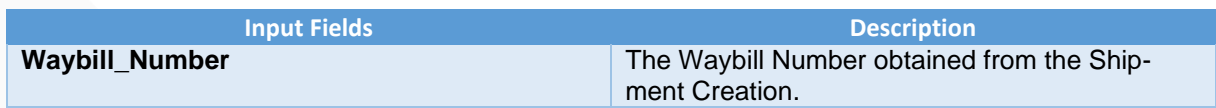

## Web Service Output Fields

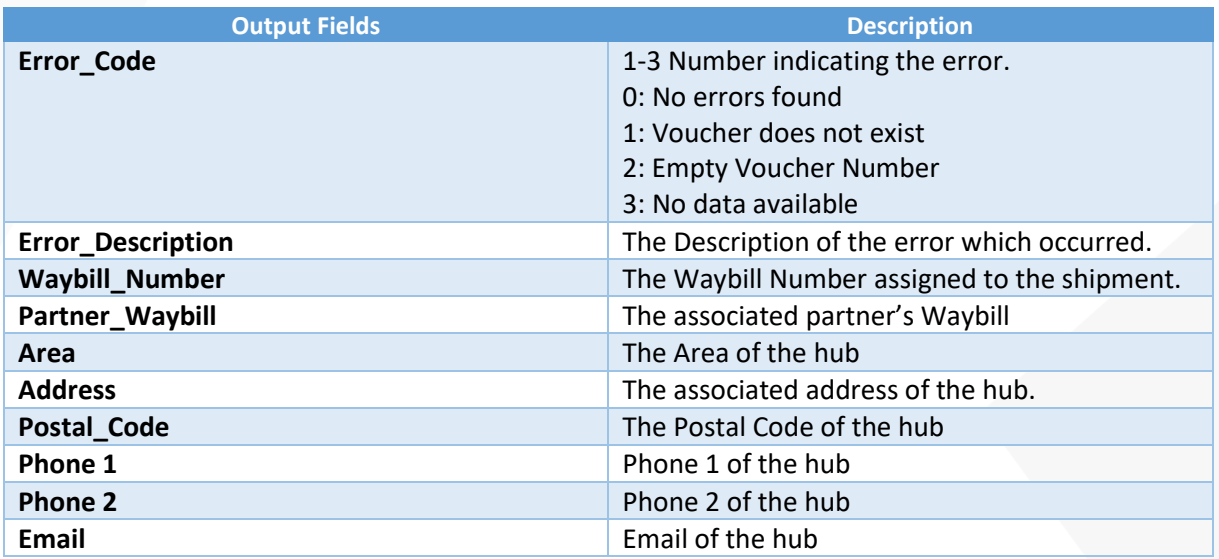

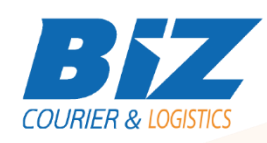

## Details – Clarifications

\* Error\_Code 3 (No data available) means that either we do not have the requested information, or the status code of the shipment is 'ΠΡΔ' (Delivered), 'COD' (Confirmation of Deposit), or 'ΕΠΙΣ2' (Returned )

#### **WSDL**

The WSDL file can be downloaded from the following address:

[https://www.bizcourier.eu/pegasus\\_cloud\\_app/service\\_01/delhub.php?wsdl](https://www.bizcourier.eu/pegasus_cloud_app/service_01/delhub.php?wsdl)

or emailed to you on request at *[itsupport@bizcourier.eu](mailto:itsupport@bizcourier.eu)*

You may start testing it with SoapUI Software by clicking on the link below[: http://www.soapui.org/](http://www.soapui.org/)

If you require any further information or clarification please email your queries to *[itsupport@bizcourier.eu](mailto:itsupport@bizcourier.eu)* and we shall be more than happy to assist you.

George Vlachos IT Department

International Courier & Postal Services 8 th Km Varis Koropiou, Koropi, 19400, Greece *Ph: +30 2117101466 E-mail[: itsupport@bizcourier.eu](mailto:itsupport@bizcourier.eu) – Website: [www.bizcourier.eu](http://www.bizcourier.eu/)*